$\sim$   $\sim$ 

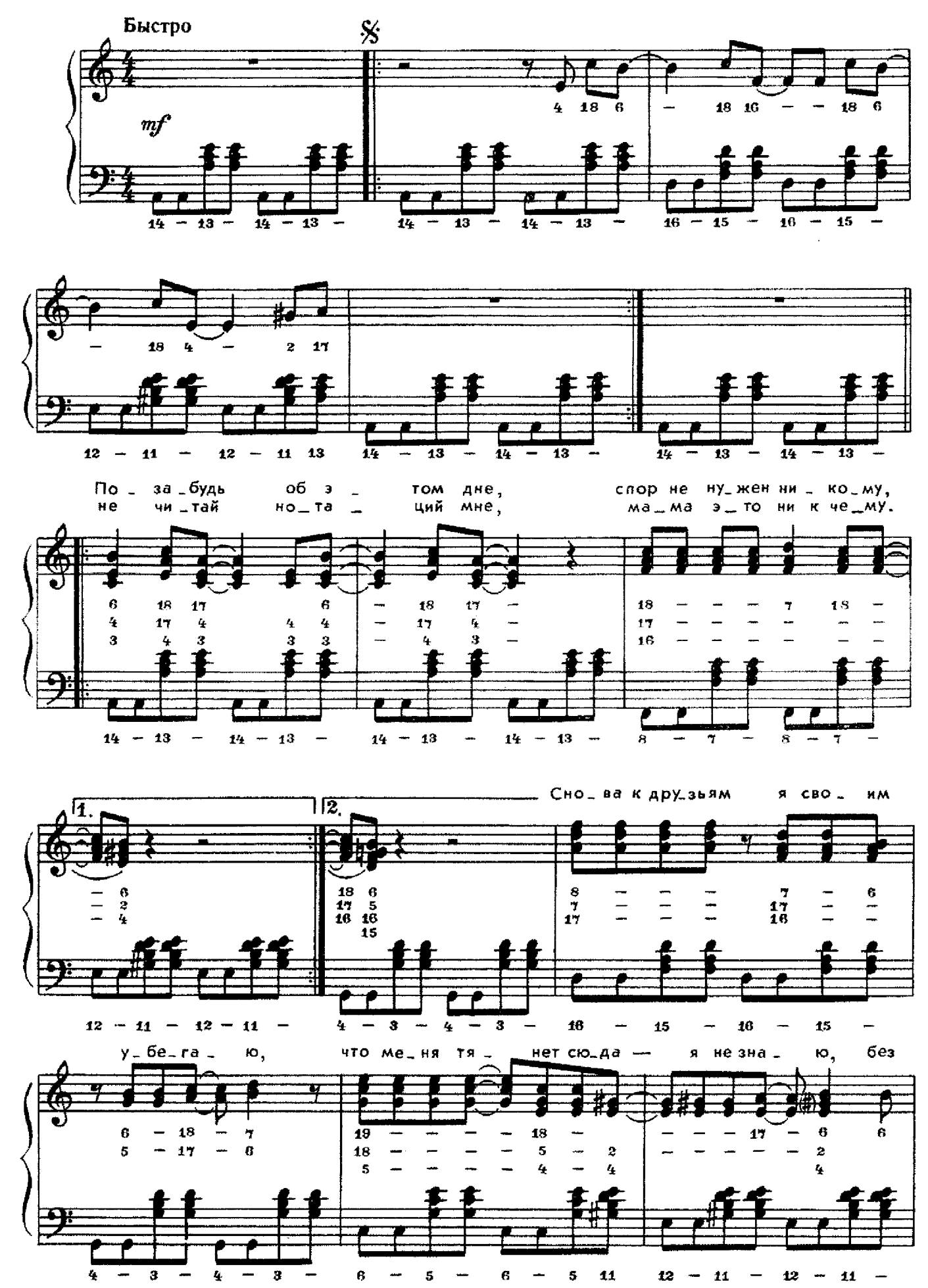

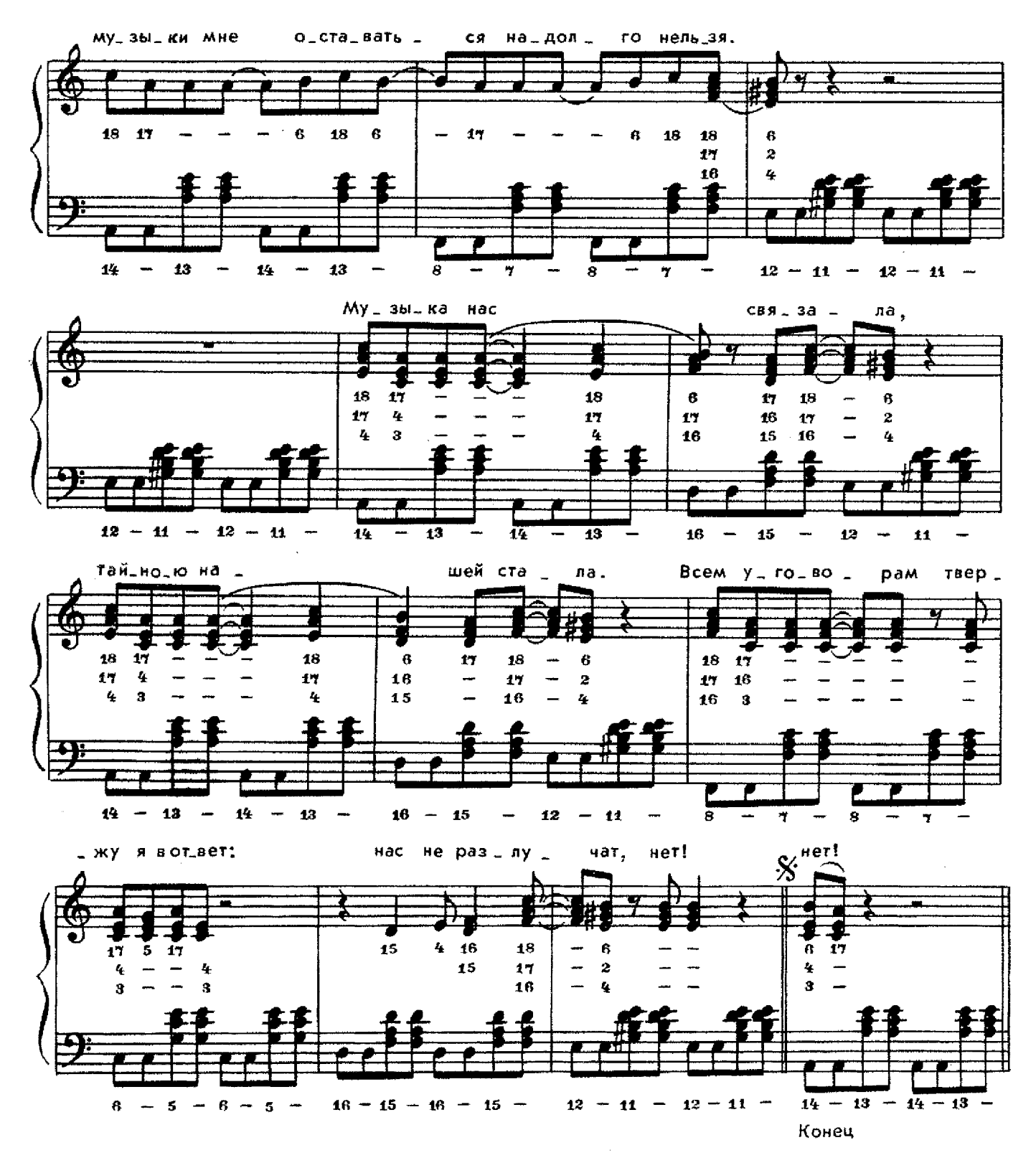

Позабудь об этом дне, Спор не нужен никому, Не читай нотаций мне, Мама, это ни к чему. Снова к друзьям я своим убегаю, Что меня тянет сюда - я не знаю, Без музыки мне оставаться надолго нельзя.

Припев: Музыка нас связала, Тайною нашей стала. Всем уговорам твержу я в ответ: Нас не разлучат, нет!

Я забыла всё, чему Нас учили столько лет. Неужели я сама Не найду на всё ответ? Снова к друзьям я своим убегаю, Что меня тянет сюда - я не знаю, Без музыки мне оставаться надолго нельзя.

Припев.